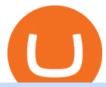

#### zulutrade demo account trustpilot coinbase td ameritrade scanner set up how to send money on coinbase

https://shibavax.io/images/avalanche-avax-logo.png|||SHIBAVAX The only Avalanche dog coin.|||2000 x 2000

Avis de Coinbase Lisez les avis marchands de coinbase.com

https://gblobscdn.gitbook.com/assets%2F-MSvHSQDkAKSrpJ8sAaj%2F-MSvgMsFkpfNSfIyphHA%2F-MSvudxPreEIsGGePXAk%2F10.png?alt=media&token=954cd99a-c298-4a9c-bee3-da8b7be75f44|||Creating HECO wallet in Metamask - Docs|||1920 x 1080

https://quickpenguin.net/wp-content/uploads/2017/10/Buy-Bitcoin-Cheaply-with-Coinbase-Pro-Market-Buy-Order-Setup-\_1.png|||Cheapest Way to Buy Bitcoin: Ultimate 2020 UK Guide|||1180 x 898

 $https://bullishbears.com/wp-content/uploads/2020/01/thinkorswim\_tutorial\_.jpg|||ThinkorSwim\_Tutorial: How to Use \& Setup With Paper Money|||1194 x 868$ 

https://cdn.quickpenguin.net/wp-content/uploads/2017/10/Buy-Bitcoin-Cheaply-on-Coinbase-Pro-Bitcoin-Bal ance-Updated.png|||Cheapest Way to Buy Bitcoin: Ultimate 2021 UK Guide|||1165 x 895

https://topratedfirms.com/images/1/Thinkorswim/paper/thinkorswim-paper-trading.png|||Thinkorswim Forex Upl | Forex Robot Dragon Expert Fx|||1596 x 1393

Your Best Crypto Exchange Choose currency Pick one of 50 000+ supported currency pairs from the list Make deposit Confirm details and send your assets to the generated address Get your coins Receive exchanged crypto with the best possible rate Learn more Reliable service Fast crypto exchange The average time for exchange is about 5 minutes.

Join the 6,602 people who've already reviewed Coinbase. Your experience can help others make better choices. | Read 4,761-4,762 Reviews out of 4,762

Create a Real or Demo Trading Account ZuluTrade

How to Transfer the fund from Huobi Global through MetaMask | HECO | Heco Chain Main Network#HECO #METAMASK1=Network Name heco-mainnet2=New RPC URLhttps://ht.

Screener: Stocks. Screeners can help you find securities that match your trading goals. Create and save custom screens based on your trade ideas, or choose a predefined screen to help you get started. Note, Screener results may not include real-time price information and should not be used to determine purchase or sale prices for a securities .

The U.S. arm of the worlds largest cryptocurrency exchange by trading volume, Binance.US offers trading of more than 50 cryptocurrencies. Pros More than 50 cryptocurrencies available. Low trading.

Jeg har kun gode oplevelser med Coinbase. Let og overskuelig hjemmeside og app, hvor man nemt kan handle forskellige crypto coins. Hvis nye ønsker at oprette sig på siden, kan I med fordel bruge henvisningslinks, så får i 10 dollars, når I køber for 100 dollars på siden.

To watch the next three parts of the course, subscribe to any paid version of Bookmap: https://is.gd/2KnHmA In this course, you will learn how to read the or.

ZuluTrade offers free Demo accounts with exactly the same functionality as Real accounts. This means that you can try out ZuluTrade risk-free and experiment with different Traders / Traders' Combos and settings, so as to find the exact combinations that best tailor your needs before investing any real funds!

Best Crypto Exchange Top Cryptocurrency Rates and Fees .

https://i.pinimg.com/originals/2b/4a/02/2b4a02bfec9cc1c22c545118946ca930.jpg|||Does~Td~Ameritrade~Have~A~Stock~Screener~-~STOCKOC|||1906~x~976~

Project Overview - ZOO Crypto World

https://cdn-images-1.medium.com/max/1440/1\*vUDWZoFX0o4NvC1KlHMHaA.png|||Prolific Fifth Month of Biswap! | October Report Biswap ...|||1440 x 804

Bookmap Heatmap Strategies JTrader Pro Trader . - YouTube

Buy, Sell & Store Bitcoin - Buy Bitcoin & Store Instantly

[1] The hypothetical performance results displayed on this website are hypothetical results in that they

represent trades made in a demonstration (demo) account. Transaction prices were determined by assuming that buyers received the ask price and sellers the bid price of quotes Zulutrade US receives from the Forex broker at which a Signal Provider maintains a demo account.

https://www.economywatch.com/wp-content/uploads/2021/07/Bitcoin-Champion.jpg|||Best~Crypto~Exchange~Uk~Trustpilot~/~Coinbase~Uk~...|||1577~x~884

https://cdn.stockbrokers.com/uploads/dsrq83n/OANDA-fxTrade-desktop-app-macOS.png|||OANDA Review: 3 Key Findings for 2021 - ForexBrokers.com|||1439 x 828

ZuluTrade offers a free fully functioning demo account. Simply head over to their website and select the demo option. You will then need to enter the following basic information: Name Email Phone number Location Leverage Base currency Virtual account balance

The Scan tab lets you sync your market scans or a scans resulting watch list from your desktop to any mobile device using thinkorswim and the free TD Ameritrade Mobile Trader App. You can view your synced scan or watch list on your mobile device by logging in to Mobile Trader and accessing the personal watch lists section of the app.

How to Create a Pre-Market Scanner on Thinkorswim (TD Ameritrade)Thinkorswim is a very easy and beginner trading platform for day trading. The most popular i.

https://vigoweed.com/wp-content/uploads/2020/09/IMG-20200728-WA0040.jpg|||Venta de Marihuana y Hash Extraccion TOP 5\* y mas en Vigo ...|||1200 x 1600

 $https://content.fortune.com/wp-content/uploads/2021/01/web\_GettyImages-1230489990.jpg|||Coinbase\ Font: Why You Need A Physical Vault To Secure A ...|||2880 x 1920$ 

https://easycators.com/wp-content/uploads/Premarket-Range-Indicator-for-Thinkorswim-Aftermarket-Only-Mode.png|||How To Set Up Gap Scanner On Thinkorswim Pps Indicator|||3358 x 2052

https://blog.thetrader.top/wp-content/uploads/2020/09/TOS-EN-kotirovki-bez-zaderzhki-copy.jpg|||How download TOS without quotes delays | THINKORSWIM FREE|||1920 x 1280

https://blockstack-www.imgix.net/metaverse/grain.jpg?auto=format,compress&w=1800|||Can I Trust Coinbase With My Id? - BITCOIN Has 24 HOURS To ...|||1800 x 1013

In Today's Free DayTradingFearless Raw & DayTrading Finance Education Video: I give a tutorial on how to use and customize with bookmap trading platform.

Compare Giddy vs. Huobi Wallet vs. MetaMask vs. imToken using this comparison chart. Compare price, features, and reviews of the software side-by-side to make the best choice for your business.

https://www.e-conomy.it/wp-content/uploads/2020/03/Bitcoin-Raining-Opinioni-Recensioni-Trustpilot.jpg|||Trustpilot Bitcoin / Bitcoin Loophole Trustpilot thank ...|||1062 x 805

 $https://winningtheme.com/images/technicalanalysis/id0031/AMD\_2020\_04\_03.jpg|||Tutorial\ how\ to\ fund\ your\ TD\ Ameritrade\ account\ -\ Winning\ ...|||1920\ x\ 1031$ 

https://www.puprime.com/wp-content/uploads/2021/02/07c301e1b0ff4115ae434a6b5a6faa8c.jpeg|||The US 10-year treasury yield SOARED to a one-year high of ...|||1920 x 1280

Join Free&Play to Earn ZOO Dapp is a set of Smart Contracts include YIELD FARMING/Smart Pool/NFT Cards Collection/NFT Battle. More Details please refer to our documents

Open the Coinbase Wallet app on your chosen device. Select Send. Type the amount that you intend to transfer. Choose and select the appropriate crypto currency and click Next. A prompt will appear asking you to enter the address where you intend to send the fund. Click Coinbase.

 $https://resources.chainbox.io/1/pegani/public/pim/d40d3f88-bd04-4b60-b90c-df8b5ecb4367/5159\_large.jpg||| COIN EXCHANGE - Pegani|||1600 x 1600$ 

https://miro.medium.com/max/3806/1\*XVbkKsuqcngIjPunTMEbfA.png|||Best Crypto Portfolio Tracker App

Reddit: 6 Best Crypto ...|||1903 x 938

Crypto.com exchange is powered by CRO, with deep liquidity, low fees and best execution prices, you can trade major cryptocurrencies like Bitcoin, Ethereum on our platform with the best experience Crypto.com Exchange

https://videobourse.fr/wp-content/uploads/2018/03/EUR-USD-CMC-Markets.png|||EUR/USD

CMC-Markets|||1917 x 972

https://cdn.stockbrokers.com/uploads/edpq4e4/TD-Ameritrade-thinkorswim-desktop-social-network.png|||Free Binary Options Trading Indicators Thinkscript Editor ...|||1611 x 1049

Read Customer Service Reviews of coinbase.com - Trustpilot

ZuluTrade Review 2022 - A Must Read Before You Sign Up

How To Scan For Swing Stocks 101 TD Ameritrade ThinkorSwim.

Funding your account with USD Coinbase Pro Help

ZOO Crypto World Gamifying DeFi

https://www.btc-echo.de/wp-content/uploads/2021/02/coinbase-test-erfahrungsbericht-1-1200x900.jpg|||Coinbase Auszahlung Erfahrung: Coinbase Erfahrungen 2021 ...|||1200 x 900

Videos for Zoo+crypto+game

The support look like a person and not a bot but it's always the same name and very fast for the first responses, until you ask "the right questions". They use arguments like locking accounts because of arbitrage terms violation, saying then don't permit this because of money laundry.

Share your videos with friends, family, and the world

Zoo - Crypto World - Game PlayToEarn

ZOO - Crypto World DappRadar

Read Customer Service Reviews of coinbase.com - Trustpilot

Setting up Metamask for Huobi Eco Chain (HECO) by .

https://www.brokerage-review.com/images/1/Thinkorswim/thinkorswim-reskin.png|||Thinkorswim Review (2021)||1920 x 1080

ZOO Crypto World is a GameFi metaverse that combines DeFi with GameFi. Battle against your foes, stake in pools for massive returns or have action-packed fights with mega bosses! What is required to play? Who is the core team behind ZOO Crypto World? Is ZOO Crypto World secure? What are the tokenomics of the ZOO governance token?

https://jtrader.co/wp-content/uploads/2019/07/test-4-1.png|||Home - Jtrader|||1188 x 1020

Login to ZuluTrade ZuluTrade Social Trading

https://quickpenguin.b-cdn.net/wp-content/uploads/2020/06/CoinJar-Review-Buying-Bitcoin-With-GBP-\_5.p ng|||CoinJar Review (2021) | Beginner Friendly Crypto Broker|||1600 x 986

https://tickertapecdn.tdameritrade.com/assets/images/pages/md/how-to-use-thinkorswim-tt200827\_f1.jpg|||The Sweet Suite of thinkorswim® Tools: Simple, Powerf ...||1888 x 886

Stock Screener - TD Ameritrade

 $https://footprint-trading.de/wp-content/uploads/2019/11/Footprint-kurs\_hell.jpg|||Footprint\_Trading\_Videokurs\_lernen\_Sie\_Traden\_mit\_dem ...|||1678 x 1678||$ 

 $https://bitcoin-system.investerscorp.com/img/btcsystem.PNG|||Trustpilot\ Bitcoin\ /\ Bitcoin\ Loophole\ Trustpilot\ thank\ ...|||1284\ x\ 810$ 

https://www.krechendo-trading.fr/wp-content/uploads/2018/02/Paul-Rotter-interview-Krechendot-trading.jpg|| |Krechendo Trading : Interview avec Paul Rotter "the ...|||1380 x 1084

How to add Heco chain/Huobi wallet/HT on MetamaskHECO Chain Information: Network name: HT-Mainnet RPC URL: https://http-mainnet.hecochain.com/ Chain ID: 12.

Live Bookmap Trading - Please suscribe to the channelObserve the order book to understand the trades of market participants. Data comes from BTCUSDT Spot (Bi.

How to send crypto Coinbase

CryptoZoo

Zulutrade Demo Account We explain step by step how to start

Buy/Sell Bitcoin, Ether and Altcoins - Cryptocurrency Exchange

And you can't buy eggs without securing \$ZOO, the native crypto token that underpins the CryptoZoo NFT game. Buying ZOO tokens isn't as easy as purchasing Bitcoin and Dogecoin, but we'll walk you.

https://www.cryptonewsz.com/wp-content/uploads/2019/01/coinbase-review.jpg|||Coinbase Is Adding The Assets Demanded By Customers ...|| $1400 \times 933$ 

Exchange Crypto online Cryptocurrency Exchange platform

Videos for How+to+send+money+on+coinbase

 $https://miro.medium.com/max/3000/0*cWp5qceKsjzLojbq|||Ellipal\ Titan\ Review\ 2021\ |\ The\ Cold\ Hardware\ Wallet\ ...|||1500\ x\ 1000$ 

https://static.seekingalpha.com/uploads/2019/10/7/42116756-15704989004888525\_origin.png|||Will Market Makers Going To Drive Marijuana Stocks Down Td ...|||1163 x 866

How to Create a Pre-Market Scanner on Thinkorswim (TD Ameritrade)

https://www.brokerage-review.com/images/1/ib/ib-trader-workstation.png|||Interactive Brokers vs TD Ameritrade (2021)|||2558 x 1385

how to deposit money into your coinbase account - YouTube

https://tickertapecdn.tdameritrade.com/assets/images/pages/md/scan-universe-of-stocks-tt200304\_f3r1.jpg|||H ow to Find Stocks: Scanning the Universe of Stocks i ...|||1853 x 922

Support is useless. I've included my support case number to TrustPilot just to prove I'm a real customer (or victim, I'm not yet sure). Update 11 January 2022 account still frozen, pending verification. Same auto response from Coinbase support they is completely useless.

Depositing from a U.S. Bank Account (ACH) Open the trading view at pro.coinbase.com/trade. On the left-hand column under Wallet Balance, select Deposit. In the Currency Type field, select USD. Select the Bank Account tab. If you have verified your bank account, it should be listed here under From. .

Best Crypto Exchanges of 2022 - Investopedia

Link your bank account to your Coinbase account. Open the Portfolio page. Tap on your USD wallet. Tap on Add Cash. Select Wire Transfer from the available options. Follow the on-screen.

 $https://simetri.cryptobriefing.com/wp-content/uploads/2019/12/HtBBTCoCB15.jpg|||How\ To\ Buy\ BTC\ On\ Coinbase\ |\ SIMETRI\ by\ Crypto\ Briefing|||1600\ x\ 915$ 

In this free course, admin @tppips explains to the audience to utilize Bookmap Feed from Destar | Demo.Tengkolok Trading offers continuous Bookmap feeds di.

A huge question i always get is how do i find the SWING STOCKS i trade, in today's video i show my free scanner on td ameritrade TOS and how i scan for them,.

One of the most prominent names in the crypto exchanges industry is Binance. Founded in 2017, the exchange quickly reached the number one spot by trade volumes, registering more than USD 36 billion in trades by the beginning of 2021. Gemini is another big name in the cryptocurrency exchange sphere.

 $https://topforexbrokers.net/wp-content/img/2020/08/AZA-FX.png|||AZAFZ\ Review - Read\ our\ details\ review on this broker for ...|||1920\ x\ 1080$ 

https://easycators.com/wp-content/uploads/thinkorswim-login-screen-1.jpg|||Supply And Demand Indicator On Td Ameritrade Text Chart ...|||1024 x 924

Exchange cryptocurrency instantly with the best exchange rates for BTC, ETH and other 250+ cryptocurrencies. Best rates and large volumes of currencies on Letsexchange.io. Try now!

http://www.blockchain-infos.de/wp-content/uploads/2021/03/Coinbase-Geld-einzahlen-2.png|||Coinbase Geld Einzahlen Gebühren - Coinbase Geld Einzahlen ...|||1920 x 944

How to Transfer the fund from Huobi Global through MetaMask.

Join us at ZuluTrade Create a real money account Or practise with a Demo Licensed and Regulated in USA

via ZuluTradeUS, a registered dba of STAGE 5 TRADING CORP. High Security and Privacy Standards Customer Support dedicated to providing unparalleled service and high level of customer satisfaction United States +1 Demo Account Real Account

ZOO Crypto World is based on the decentralized chain, Binance Smart Chain, which guarantees superior speed and much lower network transaction cost for all ZOO warriors. ZOO Crypto World aims to become the GameFi universe of BSC. We are determined to make the BSC GameFi space entertaining and profitable whilst facilitating profit to ALL our players.

10 Best Crypto Exchanges and Platforms of January 2022.

Bookmap Trading DOM Trading TTWTrader - Active Trading

Opening up ZuluTrade demo account is very easy & Depring up ZuluTrade demo account is very easy & Depring up ZuluTrade demo account is very easy & Depring up ZuluTrade demo account is very easy & Depring up ZuluTrade demo account is very easy & Depring up ZuluTrade demo account is very easy & Depring up ZuluTrade demo account is very easy & Depring up ZuluTrade demo account is very easy & Depring up ZuluTrade demo account is very easy & Depring up ZuluTrade demo account is very easy & Depring up ZuluTrade demo account is very easy & Depring up ZuluTrade demo account is very easy & Depring up ZuluTrade demo account is very easy & Depring up ZuluTrade & Depring up ZuluTrade & Deprin

Compare Coinbase Wallet vs. Gnosis Safe vs. Huobi Wallet vs. MetaMask using this comparison chart. Compare price, features, and reviews of the software side-by-side to make the best choice for your business.

https://tickertapecdn.tdameritrade.com/assets/images/pages/lg/alt-energy.jpg|||Caution to the Windard Solar, Hydro and Geothermal ...|||1541  $\times$  999

 $https://topratedfirms.com/images/1/Thinkorswim/td-ameritrade-thinkorswim-review-2.png|||Best\ Broker\ for\ Penny\ Stock\ Trading\ 2019|||1803\ x\ 1356$ 

 $https://actufinance.fr/wp-content/uploads/2020/12/bitpanda-avis-et-tuto.jpg|||Bitpanda \ Avis \ 2021: Courtier \ en \ Ligne \ Fiable \ ou \ Arnaque|||1400 \ x \ 933$ 

 $https://viptest.9to5mac.com/wp-content/uploads/sites/6/2017/10/2270-2.jpg?quality=82\&strip=all\&\\ w=1600|||Can You Day Trade Crypto On Td Ameritrade - What Is TD ...|||1600 x 899$ 

https://i2.wp.com/easycators.com/wp-content/uploads/Ichimoku-Signals-for-Thinkorswim-Chart-and-Sidebar-1.png?fit=3356%2C2028&ssl=1|||Setup Scanner Macd Thinkorswim Td Ameritrade Thinkorswim ...|||3356 x 2028

https://www.pandasecurity.com/mediacenter/src/uploads/2019/07/pandasecurity-facebook-libra.jpg|||What to expect from Facebooks Libra Cryptocurrency ...|||1280 x 960

Understanding Bookmap for Trading - YouTube

 $https://uploads.toptal.io/blog/image/125125/toptal-blog-image-1515640454078-147407b4b096e7a4a678a9d00\,66ac379.png\\ |||Investing in Cryptocurrencies: The Ultimate Guide ...|||2500 x 1355$ 

Enter the crypto address, phone number, or email address of the person you would like to send the crypto to. Leave a note (optional). Select Pay with and choose the asset to send the funds from. Select Continue to review the details. Select Send now. Note: All sends to crypto addresses are irreversible. Coinbase mobile app. Tap or Pay. Tap Send.

Live Bookmap Trading Live Stream - YouTube

https://cdn.stockbrokers.com/uploads/e5n3qru/TD-Ameritrade-FX-thinkorswim-desktop-FX-Trader.png|||Fore x Trading Using Thinkorswim | Fibonacci Forex Robot V ...|||1605 x 1073

Open a Zulutrade Demo Account Step 1. Access to Zulutrade via Zulu4me Access Zulutrade from this link: Zulutrade Demo Account > The Zulutrade website will be opened with the Zulu4me logo to register the new demo account. 1 2 Step 2. Registration and personal data To fill in your data you can use 2 options (Any of the 2 options is valid) Important

How to Find Stocks: Scanning the Universe of Stocks i.

https://i1.wp.com/stocktraderjack.com/wp-content/uploads/2020/12/final-name-make-a-watchlist-penny-stock s-price-under-5-dollars-think-or-swim-timothy-syks-add-watchlist-custom-screener-webull-how-to-find-stock s-scanners-penny-stocks.png?w=1481&ssl=1|||How to Set Up Stock Scanners in 3 Easy Steps on Webull ...|||1481 x 1008

Create an account in MetaMask Click on the Create a wallet button 2. Create Password of at least 8 characters Click on Create and then write down your backup phrase. Select each phrase in order.

Zoo Crypto World a work by Singularity Studio aims to solve the main issue most GameFi games experience

today, immersion. The BSC space currently contains games that either contain weak IP immersion or do not amalgamate DeFi and GameFi to a proper degree.

If youre looking to buy or sell cryptocurrencies, youll need to use a cryptocurrency exchange. These online services often work similarly to a stockbroker, giving you the tools to buy and sell.

How To Move Cryptocurrency From Coinbase To Wallet Protrada

Read Customer Service Reviews of coinbase.de - trustpilot.com

https://coinerblog.com/wp-content/uploads/2020/12/New-Trustpilot-Context-Over-Keywords-Policy-Between -Accountability-and-Banality-Hacker-Noon.jpeg|||Trustpilot Bitcoin / Bitcoin Loophole Trustpilot thank ...|||1280 x 905

Forex Brokers and ZuluTrade are compensated for their services through the spread between the bid/ask prices or there may be a cost to initiate a trade through the bid/ask spread. Profit sharing accounts are subject to a monthly subscription fee and a monthly performance fee per selected trading system.

 $https://miro.medium.com/max/1200/0*VHj6CF2C9QtyFcFD. \\ |||How To Send Bitcoin Money To Bank Account - Earn-bitcoin ... \\ |||1200 x 813$ 

Each offers a portal where you can create different order types to buy, sell and speculate on cryptocurrencies with other users. Crypto exchanges can be centralized, meaning they are managed by .

Join the largest zoo in the metaverse! CryptoZoo is an exciting GameFi project imagined by Logan Paul and brought to you by a team of world-class developers, marketers, and entertainers. Buy NFTs of animals, breed them, earn yield, trade them, play mini games to win \$zoo, and more.

Videos for Zulutrade+demo+account

Giddy vs. Huobi Wallet vs. MetaMask vs. imToken Comparison

How to Deposit Money into Coinbase from a PC or Mobile Device

 $https://goctienao.com/wp-content/uploads/2021/07/SOL-2048x1161.png|||Solana\ Weekly\ Update\ 2\mid Xu\ hng\ n\`ao\ cho\ h\ sinh\ th\'ai\ ...|||2048\ x\ 1161$ 

https://videobourse.fr/wp-content/uploads/2018/08/Jerome-POWELL.jpg|||Jerome POWELL|||1200 x 827

How Do You Find Potential Opportunities in a Huge Market? Scan It

https://www.asktraders.com/wp-content/uploads/2020/01/Coinbase-Support.png|||Coinbase Review (2021) - Fees, Safety & Count Types|||2591 x 1348

 $https://cimg.co/w/guides-attachments/0/5d5/a25e2f31e6.jpg|||Best Crypto Social Trading Platforms \\ (2020)|||1562 x 770$ 

How To Add Heco Chain (HT) On Metamask Huobi Wallets

https://cryptoprocessing.com/images/wallet-desc-3.png|||Best~Crypto~Wallet,~Digital~Wallet,~Bitcoin~Wallet~Colline~...|||1230~x~874

Congratulations, you've configured your Metamask wallet for the Huobi ECO Chain! Before sending a large transaction to your newly configured HECO Metamask wallet, you should first send a test transaction by sending a small amount of HT. If you receive the funds, you are good to go. If they didnt come through, you likely did something wrong.

Visit our website http://bit.do/fGVY4 Bookmap is a market depth visualization.

How to send and receive cryptocurrency Coinbase Help

 $https://www.earnestresearch.com/wp-content/uploads/2021/03/coinbase-update-1.png|||Coinbase\ Font: Why You Need A Physical Vault To Secure A ...|||3473 x 2098$ 

https://static.vecteezy.com/system/resources/previews/000/180/229/original/secured-digital-internet-cryptocurrency-bitcoin-background-vector.jpg|||secured-digital-internet-cryptocurrency-bitcoin-background-vector.jpg|||secured-digital-internet-cryptocurrency-bitcoin-background-vector.jpg|||secured-digital-internet-cryptocurrency-bitcoin-background-vector.jpg|||secured-digital-internet-cryptocurrency-bitcoin-background-vector.jpg|||secured-digital-internet-cryptocurrency-bitcoin-background-vector.jpg|||secured-digital-internet-cryptocurrency-bitcoin-background-vector.jpg|||secured-digital-internet-cryptocurrency-bitcoin-background-vector.jpg|||secured-digital-internet-cryptocurrency-bitcoin-background-vector.jpg|||secured-digital-internet-cryptocurrency-bitcoin-background-vector.jpg|||secured-digital-internet-cryptocurrency-bitcoin-background-vector.jpg|||secured-digital-internet-cryptocurrency-bitcoin-background-vector.jpg|||secured-digital-internet-cryptocurrency-bitcoin-background-vector.jpg|||secured-digital-internet-cryptocurrency-bitcoin-background-vector.jpg|||secured-digital-internet-cryptocurrency-bitcoin-background-vector.jpg|||secured-digital-internet-cryptocurrency-bitcoin-background-vector.jpg|||secured-digital-internet-cryptocurrency-bitcoin-background-vector.jpg||secured-digital-internet-cryptocurrency-bitcoin-background-vector.jpg||secured-digital-internet-cryptocurrency-bitcoin-background-vector.jpg||secured-digital-internet-cryptocurrency-bitcoin-background-vector.jpg||secured-digital-internet-cryptocurrency-bitcoin-background-vector.jpg||secured-digital-internet-cryptocurrency-bitcoin-background-vector-bitcoin-background-vector-bitcoi

Huobi+wallet+metamask - Image Results

 $https://gblobscdn.gitbook.com/assets\%2F-MS\_o6hQmH-nE41O\_zeL\%2F-MSwC6ZC1dnP1XPD6CTF\%2F-MSwEJdqCoEHS6no7kjO\%2F11.png?alt=media\&token=58e89157-b4c5-469e-8a63-96f573a75fbe|||Creating HECO wallet in Metamask - Supernova.Cash|||1920 x 1080$ 

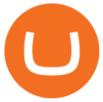

https://coindoo.com/wp-content/uploads/2019/02/2.jpg|||How to Withdraw from Coinbase to PayPal-Coindoo|||1245 x 786

Connect MetaMask to Huobi ECO Chain (HECO)

https://www.krechendo-trading.fr/wp-content/uploads/2019/03/20190308\_110702.jpg|||Formation Vivre du Trading | Krechendo Trading Paris|||4032 x 3024

In this video we will be going over the Order Flow of Bookmap and understanding it! In todays stock market there are many trading platforms and this is a ver.

https://hustlewithsimplejay.com/wp-content/uploads/2021/06/Create-a-MetaMask-Wallet.jpg|||How to Configure the Heco Blockchain Network on Metamask ...|||1920 x 1080

Investor Account ZuluTrade Social Trading

https://www.cctrader.com/wp-content/uploads/2021/04/Hero-Image-Template-Coinbase-sharp-scaled.jpg|||???? Puy & Description of the state of the state

http://cointelegraph.com/storage/uploads/view/0b07a95e9beb2d1e92f1816cdd163711.jpg|||BTC 101: The Beginners Guide to Understanding Bitcoin ...|||1779 x 1200

 $https://tickertapecdn.tdameritrade.com/assets/images/pages/lg/sample-setup-snapshot-tt191210\_f1.jpg||| Can You Set Alerts For After Hours In Thinkorswim How To ... ||| 1602 x 868$ 

Bookmap is a cutting-edge trading platform that lets you visualize market liquidity and gain incredible insight into the order book. Trade with confidence as you watch the market evolve in real-time at 40 frames per second.

Bookmap

https://blockduo.com/wp-content/uploads/2020/02/changelly-2.png|||Coinbase Send Fees High Delete Changelly Account Oxford ...|||2880 x 1396

https://tickertapecdn.tdameritrade.com/assets/images/pages/lg/sizzle-index-basics-tt191106\_f1rr.jpg|||Screenin g Stocks with the Sizzle Index: Understanding ...|||1570 x 771

Coinbase Wallet vs. Gnosis Safe vs. Huobi Wallet vs. MetaMask .

https://i.pinimg.com/originals/ea/cf/aa/eacfaaab6adb3875aa564c57a3b1d82a.png|||650: Reptar That candy looked so delicious. Reptar On Ice ...|||1280 x 1074

Best Crypto Exchanges Of January 2022 Forbes Advisor

Anmeldelser af Coinbase Læs kundernes anmeldelser af .

How To Transfer Funds To Coinbase Using Bank Wire And Bank.

#PreMarket#TOS#Scanner????Sign up for stock alerts by joining the TRADER ALERTS Premium Discord: https://bit.ly/TRADERALERTS\_DiscordUSWMO takes you through how.

How to use TTW-MarketVolumePro V. 2 for Bookmap in . - YouTube

Exchange Crypto online Cryptocurrency Exchange platform Exchange any crypto instantly. Exchange Bitcoin and 200+ altcoins in a fast, simple and secure way. Popular exchange pairs View all supported pairs ETH BTC 1 ETH = 0 BTC 0% · last month BTC XMR 1 BTC = 0 XMR 0% · last month BTC ETH 1 BTC = 0 ETH 0% · last month DOGE BTC 1 DOGE = 0 BTC

Just open your Coinbase app, select the crypto and an amount, enter the recipients email address, and hit send. Sending crypto is easy and affordable whether your funds are traveling from across the room or around the world. Buy Bitcoin in just a few minutes Start with as little as \$25 and pay with your bank account or debit card. Get started

How to buy ZOO token get the new crypto for Logan Paul's.

Bookmap Tutorial How To Setup & Dookmap Trading . - YouTube

https://diib.com/featuredmembers/wp-content/uploads/2021/04/Easy cators 2.jpg|||Easy cators.com - 5 Star Featured Members|||1400 x 933

https://i.redd.it/ejg2xg2su3m71.png|||TD AMERITRADE FORCIBLY SOLD 40,000 SHARES OF MY CLOV ...|||1948 x 844

https://lh3.googleusercontent.com/7OaP5gC9TtyuZxkS-RojJy5NijIAglFN1dwfJ9BI\_x1I0GZijjGbiV7oFNW6

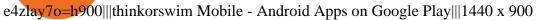

CryptoZoo World Made By CryptoZoo Community

https://daytradingz.com/wp-content/uploads/2019/03/low-float-penny-stock-scan.png|||How To Scan For Low Float Stocks On Thinkorswim Best Exit ...|||1352 x 856

https://www.5nej.cz/wp-content/uploads/2017/10/coinbase-reputace.jpg|||Coinbase.com - Recenze, testy a zkuenosti - Srpen 2021 ...|||1230 x 914

How To Create A Gap Scanner on TD Ameritrade Thinkorswim Scan GappersIf you want to know how to create a Gap Scanner on Thinkorswim, then this video will sho.

https://assets.coinbase.com/assets/og-image.95aa5c0bf2df8d4b3ecb54bc784e675c.jpg|||Send money internationally for free | Coinbase|||2400 x 1260

How to Deposit Money From Bank Account to Coinbase. 1. Go to Coinbase.com and click on Buy / Sell. The first step is to go to Coinbase.com and log in to your account. You can also use the Coinbase . 2. Add your bank account. 3. Click on Continue. 4. Select your bank account. 5. Log in to your .

Create a Real or Demo Trading Account ZuluTrade

How to setup a premarket scanner on ThinkorSwim l TOS Stock.

 $https://res.cloudinary.com/practicaldev/image/fetch/s--lOYIrvEL--/c\_imagga\_scale, f\_auto, fl\_progressive, h\_90 \\ 0, q\_auto, w\_1600/https://dev-to-uploads.s3.amazonaws.com/uploads/articles/bohaphhtm5zzy2xmj725.png|||HowToSell IcoTokens: What A Trader Has To Know About ...|||1600 x 900 \\$ 

About Trustpilot. We're open to all. Reviews are published instantly, without moderation. We show reviews chronologically, and you can filter by star rating, language, location, or keyword. Read about the journey of reviews on Trustpilot. We encourage useful, constructive feedback. Here are 8 tips for writing reviews. We fight fake reviews.

https://hustlewithsimplejay.com/wp-content/uploads/2021/06/Heco-blockchain-Explorer-1536x864.jpg|||How to Configure the Heco Blockchain Network on Metamask ...|||1536 x 864

Bookmap trading helps to reduce the drawdown in daily trading. Read my view on drawdown in this article. If you are a trader who is used to make his decisions based on candle, foot print or volume profile charts then it is more likely that the drawdown become larger.

https://www.beermoneyforum.com/attachments/mne-cmc-price-jpg. 102865/||| Minereum Airdrop V2 - Get 32,000 MNE tokens ... ||| 1920 x 946

How To Create A Gap Scanner on Thinkorswim TD Ameritrade.

How to connect to Huobi ECO Chain(HECO) and Binance Smart .

https://ftstradings.com/images/L1.jpg|||FTS TRADINGS|||2481 x 3507

https://1.bp.blogspot.com/-etZ-FJehkWE/X7KumCvCCoI/AAAAAAAAANs/N3ALT8zn09EpdEHWQ3kkMZAGua5sUDtywCLcBGAsYHQ/s1920/picoworkers.png|||Best website to earn money online free picoworkers review||1920 x 1080

Coinbase is the future of banking, Coinbase is the future of banking, Invest Now, Calll for supporttt (1.4 .2.4.2.7.5.1.1.3.1) I've been on the platform for 6 months or so and all aspects of finance are clear and transparent.

Step 1: Scan the Universe. Take a look at Stock Hacker on the Scan tab of the TD Ameritrade thinkorswim trading platform (see figure 1). Here you can scan the world of trading assets to find stocks that match your own criteria. And with a wide variety of stock analysis filters at your disposal, you can immediately pull up a list of stocks that .

MetaMask doesnt come pre-configured for Huobi ECO Chain, so we have to do a few things first. This shouldnt take long at all. Before we start, you must have already installed and backed up your MetaMask wallet.

Trade Forex, Commodities, Indices, Stocks & Drypto Zulutrade

[1] The hypothetical performance results displayed on this website are hypothetical results in that they represent trades made in a demonstration (demo) account. Transaction prices were determined by assuming

that buyers received the ask price and sellers the bid price of quotes Zulutrade US receives from the Forex broker at which a Signal Provider maintains a demo account.

 $https://miro.medium.com/max/2892/1*K8pGZygOgO9o3Q81drnk9Q.gif|||How\ To\ Sell\ Ethereum\ Without\ Fees\ Ratio\ Trading\ ...|||1446\ x\ 895$ 

Visit the browser extension marketplace and download the MetaMask extension. Create a MetaMask Wallet or Import One Id suggest creating a new one if you havent done so. Click import wallet if you.

How To Setup a Free Pre-Market Scanner With TD Ameritrade

Send Money Online - Your 1st Time Offer Awaits - remitly.com

https://tickertapecdn.tdameritrade.com/assets/images/pages/lg/2015\_01\_23\_thinkmoney\_shutup\_chart2.jpg|||S hort Strategy Primer: Shut Up and Sell- Ticker Tape|||1200 x 803

ZOO - Crypto World (zoo) \$0.163745 (-1.93%) Report Edit. Chart. History. Contracts. Social Score. No data to generate the graph available yet. Please try again later!

https://i.pinimg.com/originals/74/08/74/74087423bdfde3ce5f146aaab1cbbe00.png|||Merchants Dynamic Index Tdi Indicator For Thinkorswim ...|||1122 x 778

https://i.imgur.com/i9cmtl0.png|||Trustpilot Bitcoin / Bitcoin Loophole Trustpilot thank ...|||1922 x 6607 Build a Crypto Portfolio - Buy Bitcoin & Crypto Instantly

https://modernslave.io/wp-content/uploads/2021/12/Coinbase-Pro-Review-2021-1140x815.jpg|||Coinbase-Pro-Review-2021-1140x815.jpg|||Coinbase-Pro-Review-2021-1140x815.jpg|||Coinbase-Pro-Review-2021-1140x815.jpg|||Coinbase-Pro-Review-2021-1140x815.jpg|||Coinbase-Pro-Review-2021-1140x815.jpg|||Coinbase-Pro-Review-2021-1140x815.jpg|||Coinbase-Pro-Review-2021-1140x815.jpg|||Coinbase-Pro-Review-2021-1140x815.jpg|||Coinbase-Pro-Review-2021-1140x815.jpg|||Coinbase-Pro-Review-2021-1140x815.jpg|||Coinbase-Pro-Review-2021-1140x815.jpg|||Coinbase-Pro-Review-2021-1140x815.jpg|||Coinbase-Pro-Review-2021-1140x815.jpg|||Coinbase-Pro-Review-2021-1140x815.jpg|||Coinbase-Pro-Review-2021-1140x815.jpg|||Coinbase-Pro-Review-2021-1140x815.jpg|||Coinbase-Pro-Review-2021-1140x815.jpg|||Coinbase-Pro-Review-2021-1140x815.jpg|||Coinbase-Pro-Review-2021-1140x815.jpg|||Coinbase-Pro-Review-2021-1140x815.jpg|||Coinbase-Pro-Review-2021-1140x815.jpg|||Coinbase-Pro-Review-2021-1140x815.jpg|||Coinbase-Pro-Review-2021-1140x815.jpg|||Coinbase-Pro-Review-2021-1140x815.jpg|||Coinbase-Pro-Review-2021-1140x815.jpg|||Coinbase-Pro-Review-2021-1140x815.jpg|||Coinbase-Pro-Review-2021-1140x815.jpg|||Coinbase-Pro-Review-2021-1140x815.jpg|||Coinbase-Pro-Review-2021-1140x815.jpg|||Coinbase-Pro-Review-2021-1140x815.jpg|||Coinbase-Pro-Review-2021-1140x815.jpg|||Coinbase-Pro-Review-2021-1140x815.jpg|||Coinbase-Pro-Review-2021-1140x815.jpg|||Coinbase-Pro-Review-2021-1140x815.jpg|||Coinbase-Pro-Review-2021-1140x815.jpg|||Coinbase-Pro-Review-2021-1140x815.jpg|||Coinbase-Pro-Review-2021-1140x815.jpg|||Coinbase-Pro-Review-2021-1140x815.jpg|||Coinbase-Pro-Review-2021-1140x815.jpg|||Coinbase-Pro-Review-2021-1140x815.jpg|||Coinbase-Pro-Review-2021-1140x815.jpg|||Coinbase-Pro-Review-2021-1140x815.jpg|||Coinbase-Pro-Review-2021-1140x815.jpg|||Coinbase-Pro-Review-2021-1140x815.jpg|||Coinbase-Pro-Review-2021-1140x815.jpg|||Coinbase-Pro-Review-2021-1140x815.jpg||||Coinbase-Pro-Review-2021-1140x815.jpg||||Coinbase-Pro-Review-2021-1140x815.jpg|||||||||||||||||||||||||||||||||||

https://lookaside.fbsbx.com/lookaside/crawler/media/?media\_id=1974554402645385|||Trustpilot - Behind every review is an experience that...|||1232 x 1232

 $https://lookaside.fbsbx.com/lookaside/crawler/media/?media\_id=106848160996443|||Gamingzone - Home - Facebook|||1240 x 1235||$ 

I hate that Coinbase and Coinbase Pro have different fees when buying or trading but with some research before investing this company is a great starting point for any investor. Philip Stabler 4 reviews

https://tickertapecdn.tdameritrade.com/assets/images/pages/lg/scan-universe-of-stocks-tt200304\_f1.jpg|||Day Trading Buying Power Td Ameritrade Swing Trade Scanner||1887 x 851

https://nfttrending.com/wp-content/uploads/2021/05/Brave-Announces-Support-For-NFTs-Purchase-on-E-Commerce-Store.jpg|||Top-rated British Crypto Exchange Secures Funding for ...|||1300 x 776

ZuluTrade Demo Account The Ultimate Guide GEM Global.

 $https://miro.medium.com/max/1400/1*0kvGovDytM6ySCtQhYjh0A.png|||How\ To\ Move\ Bitcoin\ From\ Coinbase\ To\ Blockchain\ |\ Make\ ...|||1400\ x\ 787$ 

#### Pro Coinbase Reviews - Trustpilot

Coinbase a fuir. Bonjour, j'ai acheté des crypto GYEN, il y a un souci technique sur coinbase, qui faisait figurer un montant bien plus élevé, les gens ont vendu, la crypto est passé de 0.028 à 0.0078, coinbase a coupé les transactions depuis le 20 novembre, depuis aucune info, les opérations sont suspendu, rien malgré mes ticket au .

Support Coinbase Reviews - trustpilot.com

In this video I show some of the different methods of funding your Coinbase account using bank wires and bank transfers.GET A FREE BITCOIN WALLET IN 2 MINUTE.

Coinbase is a pure scam, Stay away from them Coinbase is a pure scam. They're thieves and just steal your money. Opened an account with them, completed the verification and immediately my account was restricted for no apparent reason.

TD Ameritrade has one of the best platforms out there for day traders, but it can sometimes be very overwhelming for beginners looking to trade in the stock.

Bookmap Education Course Part 1 Trading with the . - YouTube

https://d2.alternativeto.net/dist/s/reputon-trustpilot-reviews-widget-for-shopify\_583324\_full.png?format=jpg&

amp;width=1200&height=1200&mode=crop|||Trustpilot Bitcoin / Bitcoin Loophole Trustpilot thank ...|||1200 x 1200

https://winningtheme.com/images/optionstrategy/id0017/UBER\_earning\_strangle.jpg|||Tutorial how to fund your TD Ameritrade account - Winning ...|||1913 x 1030

Coinbase Reviews Read Customer Service Reviews of coinbase.

Instant Crypto Exchange - Online Cryptocurrency Exchange.

 $https://www.betrugstest.com/voll/coinbase-com-homepage.jpg||| Coinbase \ Auszahlung: Erfahren \ sie \ auch, \ wie \ sie \ ihre \ gewinne. \\||| 1200 \ x \ 800$ 

 $https://i.pinimg.com/originals/38/4d/0c/384d0ca42fba1a7fcd7cff582d428b8c.png|||Cryptocurrency\mid Bill\ gates, Cryptocurrency, Bill\ gates\ quotes|||1080\ x\ 1080$ 

https://dappimg.com/media/uploads/2020/11/18/5c1efef23b1a4420bd9ac5c2448065e1.png|||DeFi Arbitrage Interest-Earning Strategy Using the ...||1600 x 869

http://prosocial trade.com/wp-content/uploads/2021/02/Captura-de-Tela-2021-05-23-as-5.59.17-PM.png|||4% Monthly: Orion Strategy in ZuluTrade - prosocial trade.com|||2120 x 1178

https://www.dxfeed.com/wp-content/uploads/2019/12/dxFeed-ATAS-trader.png|||Market Data for dxFeed ATAS - Professional Analytical Platform|||1920 x 1113

 $https://i.pinimg.com/originals/39/f5/01/39f5010940817de9f4f3a25c6fc03f39.jpg|||How\ To\ Set\ Up\ A\ Day\ Trading\ Account\ With\ Td\ Ameritrade\ ...|||1080\ x\ 1080$ 

SOP Bookmap Feed Tengkolok Trading - YouTube

https://changelly.com/blog/wp-content/uploads/2020/01/FreeWallet.png|||Top~19~Best~Ethereum~Wallet~to~Use~in~2021~|~Crypto~Press|||1960~x~1310

TTW-MarketVolumePro V.2 gives the best answer to questions like: How to read all the fine nuances a market is showing us every trading day? And, how to under.

https://jtrader.co/wp-content/uploads/2019/11/T1.png|||Home - Jtrader|||1408 x 898

 $http://www.coinworld.io/wp-content/uploads/2017/06/coinbase1.png|||Bitcoin\ Cash\ Split\ Ledger\ Nano\ S\ |\ Make\ Money\ From\ Bitcoin\ ...|||2542\ x\ 1287$ 

How to connect MetaMask to the Huobi Eco Chain Network .

help.coinbase.com Reviews Read Customer . - trustpilot.com

 $https://kryptoszene.de/wp-content/uploads/2019/06/Flo\_pic.jpg|||lll~Ist~ZuluTrade~Betrug?~+++~ZuluTrade~Trading~...|||1024~x~1024~$ 

A quick 2 minute video showing you how to add funds (deposit money) into your coinbase account so you can buy bitcoin and other crypto currencies. If you don'.

Top Cryptocurrency Exchanges Ranked By Volume CoinMarketCap

Connect Metamask to Huobi ECO Chain (HECO) - Easy as Pie DeFi

Binance cryptocurrency exchange - We operate the worlds biggest bitcoin exchange and altcoin crypto exchange in the world by volume

This guide will show you how to connect your MetaMask wallet to the Huobi Eco Chain (HECO) Network. Although HECO is still a fairly new exchange chain, it is a good alternative to the popular Binance Smart Chain (BSC). Step 1. Open MetaMask Open the MetaMask browser extension by clicking the MetaMask icon in the top right corner of the Browser.

 $https://media.axitrader.com/web-prod/zwvpfoyp/cfd-trading-basics-banner.jpg|||CFD\ Trading\ Basics\ |\ Learn\ CFD\ Trading\ Strategies\ ...|||2200\ x\ 800$ 

Forex Brokers and ZuluTrade are compensated for their services through the spread between the bid/ask prices or there may be a cost to initiate a trade through the bid/ask spread. Profit sharing accounts are subject to a monthly performance fee per selected trading system. Forex trading involve a real risk of loss.

https://blog.coincodecap.com/wp-content/uploads/2021/12/Desktop-2-2.png|||Kanga Exchange Review: Is it Scam or Legit? [2022 ...||1441 x 811

https://assets.bwbx.io/images/users/iqjWHBFdfxIU/ifQm8u30X0WQ/v0/-1x-1.jpg|||Free Transaction

Cryptocurrency Trade Bitcoin Futures On ...|||2000 x 1333

https://otdyhsamostoyatelno.ru/wp-content/uploads/2021/05/coinbase\_kriptovalutnaya\_birzha.jpg||| 41 2021 [ ...|||2028 x 1176

https://tickertapecdn.tdameritrade.com/assets/images/pages/lg/thinkorswim-mobile-new-features-tt200727\_f1.jpg|||thinkorswim® Mobile: Know Your Tools - Ticker Tape|||2732 x 2048

https://tickertapecdn.tdameritrade.com/assets/images/pages/md/thinkorswim-mobile-new-features-tt200727\_f 2\_r.jpg|||thinkorswim@ Mobile: Know Your Tools- Ticker Tape|||2688 x 1540

https://assets.bwbx.io/images/users/iqjWHBFdfxIU/iPV4JQx4Jiv8/v0/1200x800.jpg|||Whats the Difference Between Bitcoin and Ethereum ...|||1200 x 800

 $https://reportscam.net/wp-content/uploads/2021/07/coinbase.jpg|||Coinbase \ review \ report \ | \ Coinbase \ Scam \ complaint|||1618 \ x \ 831$ 

CryptoZoo is an autonomous ecosystem that allows ZooKeepers to buy, sell, and trade exotic animals and hybrids. CryptoZoo incorporates cryptocurrency and NFTs into a simple, fun game with familiar mechanics.

 $https://s3.tradingview.com/x/xqraasIF\_big.png|||What Are Harmonic Patterns Trading Thinkorswim Scripts ...|||2454 x 1177$ 

https://www.lirunex.eu/pic/beginner1\_.jpg|||Lirunex|||1500 x 1000

https://static.seekingalpha.com/uploads/2015/12/16/saupload\_TT15\_12\_15\_F1-thinkorswim-stock-hacker.jpg| ||Will Bank Stocks Get Extra Juice From A Fed Rate Hike ...|||1531 x 999

https://www.financethrive.com/wp-content/uploads/2019/11/Federal-Security-Service-Linked-behind-the-disa ppearance-of-450-million-worth-of-cryptocurrency.png|||Russian Intelligence Agency, FSB, Possibly Linked to Loss ...|||1920 x 1080

Create a Real or Demo Trading Account ZuluTrade

How to Deposit Money From Bank Account to Coinbase

BSC Project Spotlight: Zoo Crypto World

 $https://simetri.cryptobriefing.com/wp-content/uploads/2019/12/HtBBTCoCB16.jpg|||How\ To\ Buy\ BTC\ On\ Coinbase\ |\ SIMETRI\ by\ Crypto\ Briefing|||1600\ x\ 773$ 

https://www.investingstockonline.com/asoglewh/2020/03/Stock-trading-vs-CFD-trading.jpg|||CFD vs traditional stock trading - Investing stock online|||1280 x 853

 $https://cdn.quickpenguin.net/wp-content/uploads/2021/09/Coinbase-Pro-Review-The-Coinbase-Pro-Trading-Interface-\_1.png|||How to Buy Chiliz (CHZ) in the UK (2021) [Quick List]|||1600 x 843$ 

Crypto.com Exchange

https://www.testdude.de/wp-content/uploads/2019/09/Coinbase-Verifizierung.jpg|||Coinbase Geld Auszahlen Lassen - Bitcoin In Euro Tauschen ...||1963 x 1121

https://www.techwarez.de/wp-content/uploads/2020/08/Coinbase-geldeinzahlen-sepa1jpg.jpg|||Coinbase-Geld-Auszahlen-Lassen-Bitcoin In Euro Tauschen ...|||1203 x 799

Bookmap - YouTube

(end of excerpt)